# Installation of Device Type and Code Page

Device Type: ZTALLY

Code Page: 9130

Converting the code page 9130 to UNICODE (up from Rel. 4.7 / 6.20)

## Import Device Type

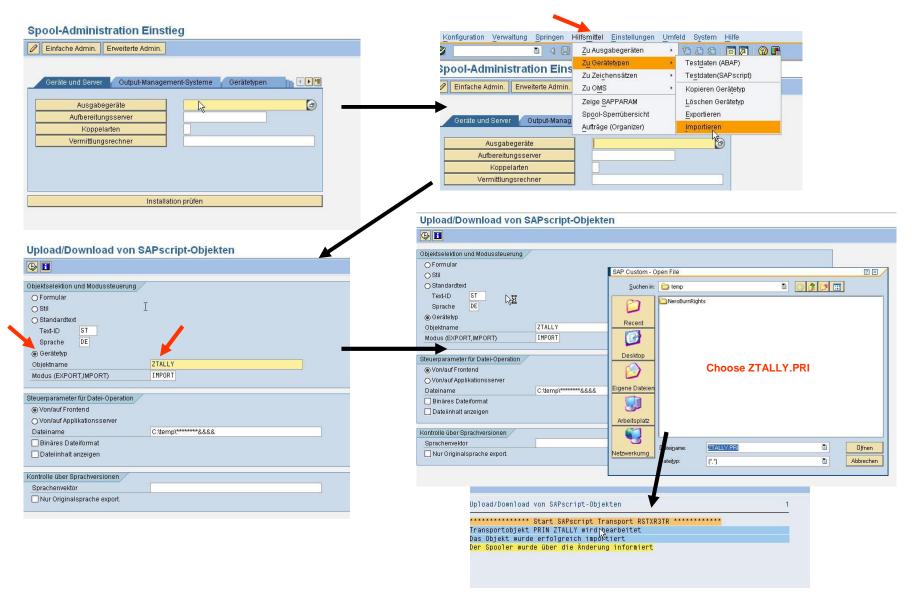

## Import Code Page

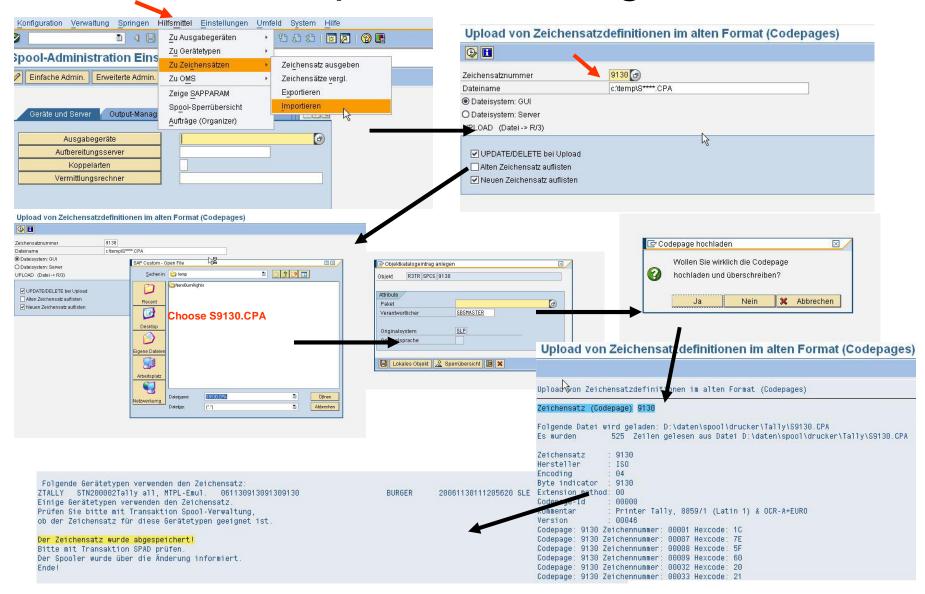

## Convert Code Page 9130 to Unicode

required since SAP Release 4.7 / 6.20

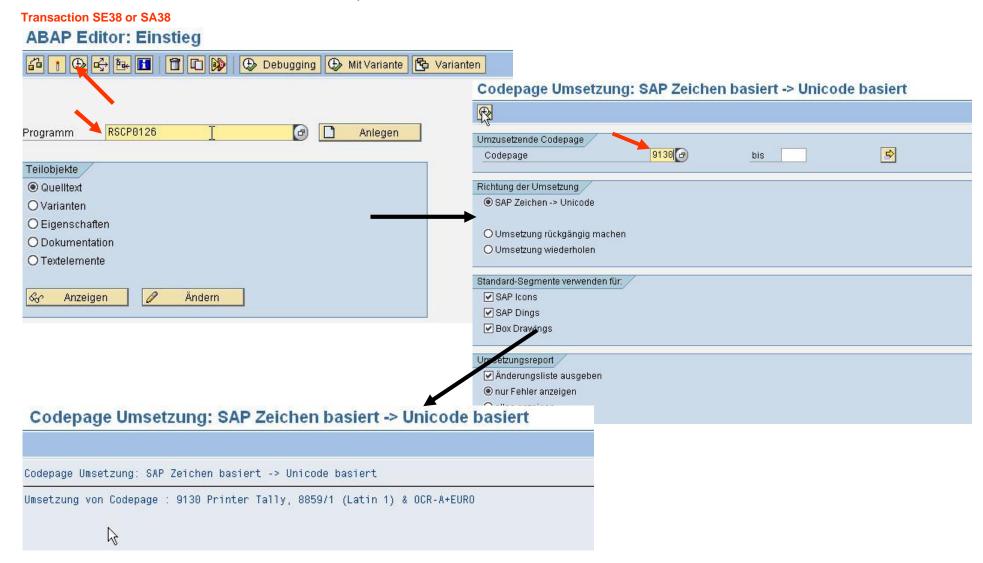

#### Re-set internal cache

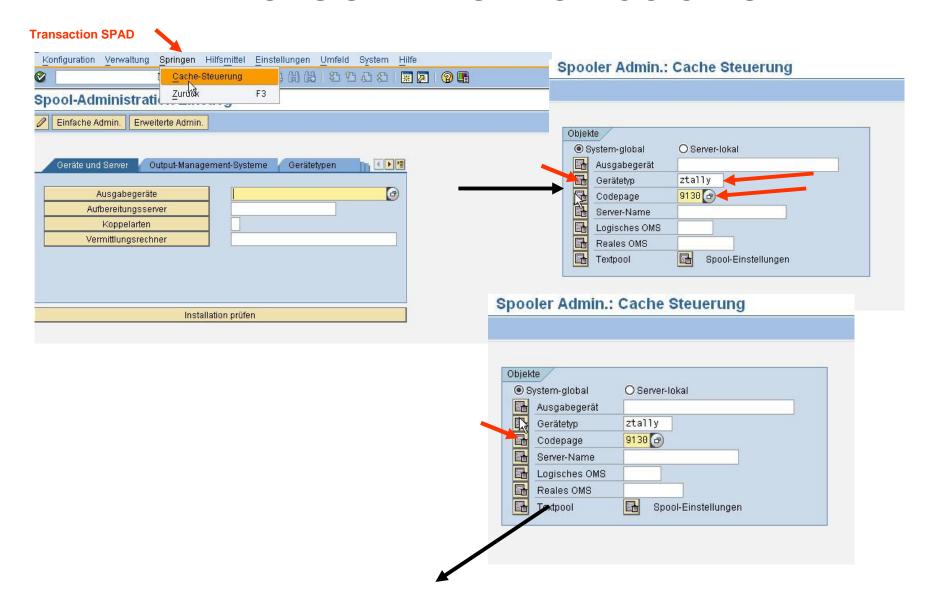